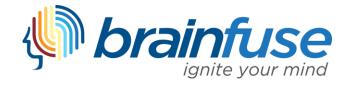

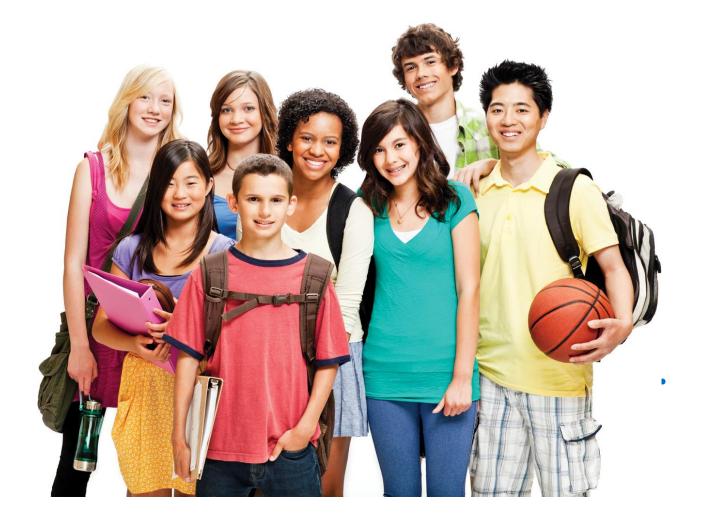

## HelpNow User Guide

## What is Brainfuse?

Brainfuse is based in NYC and for over a decade, has developed and provided virtual learning solutions for schools, libraries, colleges, and universities. Our philosophy is anchored in adherence to high standards and user-centered technology to build a better educational experience for learners of diverse backgrounds. Brainfuse helps students and job seekers reach their goals by connecting them with qualified eTutors and job coaches anytime, anywhere. Users can also initiate and organize online meetings for peer-to-peer learning. The Brainfuse learning platform gives power to students and job seekers to manage outcomes better by seamlessly integrating the latest online technology.

## Who are your tutors?

Brainfuse tutors are screened, trained, and managed directly by Brainfuse. Our tutors are recruited from a diverse tutoring pool and include a mix of professional tutors, retired instructors, graduate students and college faculty members. Only tutors with proven backgrounds in tutoring/teaching in their respective fields are hired by Brainfuse. Over 80% of tutors have a Master's degree or a Ph.D. in their field.

Brainfuse regularly reviews and updates its tutor recruiting, training and monitoring procedures to provide the highest possible online tutoring experience for students. We have a unique live monitoring system where tutor interaction with students is reviewed by a live monitor and immediate feedback is given for an ongoing professional development.

#### ••••••••••••••••

## **SYSTEM REQUIREMENTS**

#### Windows

Windows 95 and above Active Internet connection

#### Mac

Mac OS X and above Active Internet connection

## BRAINFUSE TECHNICAL SUPPORT

Send an email to support@brainfuse.com or call toll-free at 1-866-272-4638, Ext. 510.

## Brainfuse HelpNow

Personalized eLearning

Brainfuse HelpNow is an all-in-one suite of tutoring services designed for a wide range of academic needs whether it's tackling a tough homework problem, mastering a particular topic, or writing a paper. HelpNow services include expert academic tutoring and self-study tools to empower users to study at their own pace or collaborate with peers and teachers. Students access live, on-demand academic help and state-aligned skills building lessons from expert tutors. With HelpNow, tutors and students communicate in real time in our online classroom by typing, drawing, and marking-up lessons and web content. Plus, students can use our secure file sharing feature in the writing lab to submit writing assignments to our writing tutors any time of the day. The Brainfuse full-service test center offers practice tests for all levels in math, reading, and writing as well as college preparatory tests - including the SAT.

| brainfuse                                                                               |                                                                                                    | English 🔻                                                                    |
|-----------------------------------------------------------------------------------------|----------------------------------------------------------------------------------------------------|------------------------------------------------------------------------------|
| Help <b>Now</b>                                                                         |                                                                                                    | Login                                                                        |
| Home Expert Help Study                                                                  | Collaborate Adult Learners                                                                                  | My Account 🕶                                                                 |
| Tutors                                                                                  | are available Mon - Sun 1:00 PM to 11:00 F                                                                  | PM CST                                                                       |
| Expert Help                                                                             | Study                                                                                                    | Collaborate                                                                  |
| Live Tutoring<br>Live online help from expert tutors                                    | LEAP Learning Platform<br>Diagnostic test center with customized<br>study plans, lessons, and live tutoring | BEET™<br>Schedule sessions with friends in our<br>private virtual study room |
| Writing Lab<br>Expert online writing assistance                                         | FlashBulb™<br>Create and share flashcards, tests, and<br>games                                              | Prainwave™<br>Create and share movie-like notes and<br>ideas                 |
| SkillSurfer<br>Live skills building and a library of<br>lessons, videos, tests and more | eParachute<br>Discover the college majors and careers<br>that match your skills and interests.              |                                                                              |
| Send Question<br>Send a question and get expert help                                    |                                                                                                    |                                                                              |
| âăă Language Lab<br>Live help for language learners                                     |                                                                                                    |                                                                              |

## Expert Help

Experience personalized eLearning by connecting with a live tutor

- Live Tutoring: Students submit a question in our online classroom and receive live, one-on-one assistance from a Brainfuse tutor.
- Writing Lab: Our writing tutors help students become better writers by providing constructive feedback, and assistance usually within 24 hours of receiving a student's submission.
- SkillSurfer: Our skills building service helps students master a concept or skill through state aligned online lessons with a live tutor. HelpNow Skills Building has been designed for a variety of age groups and academic needs.
- Send Question: Students submit questions via our online form and a tutor will respond usually within 24 hours to the student's question.
- Language Lab: Students receive live online help with their Spanish language homework from our fluent Spanish-speaking tutors.

## Study

Powerful self-assessment and online learning tools

- LEAP Learning Platform: Diagnostic test center with detailed study plans, lessons and live tutoring.
- FlashBulb: Users can access and create interactive learning games, quizzes and flashcards.
- **eParachute:** Use eParachute to discover your strengths and unique talents to map out your future career.

## Collaborate

Form study groups, hold virtual office hours, work on class projects, and share knowledge with peers and instructors

- Meet: Schedule a live study group session with friends and instructors. Invitees receive the invite in their email inbox and simply click on the Meet link to join the organizer. Attendees need not be Brainfuse users.
- **Brainwave**: Record movie-like whiteboard sessions to store solutions to homework problems, class projects, or any other concepts that involve motion or sequencing.

## **Live Tutoring**

Students submit a question in our online classroom and receive live, one-on-one assistance from a Brainfuse tutor.

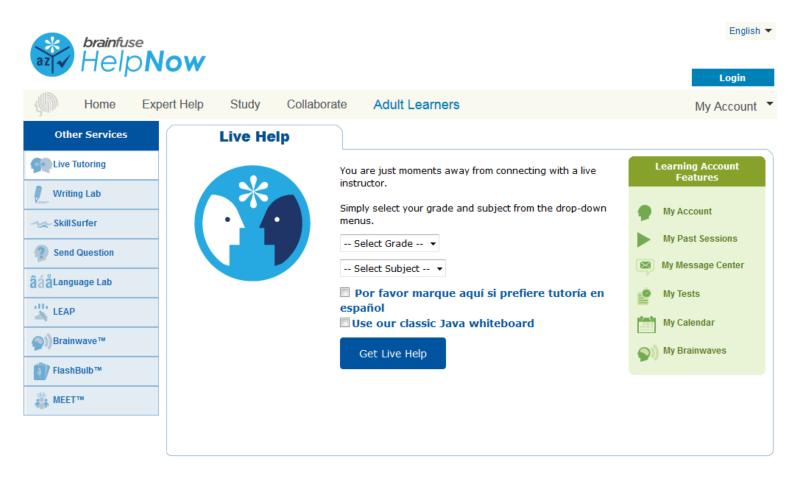

#### Select Grade

First, select the grade level. (i.e. 3<sup>rd</sup> Grade)

#### **Select Subject**

Then, select the subject area under this topic that you would like to receive tutoring for. (i.e. Math)

Finally, press Get Live Help and a live tutor will be with you shortly to assist you!

## How to use the Whiteboard

The whiteboard area is on the left side. You can use your mouse to draw or the text tool to type on the whiteboard. Any images uploaded will appear on the whiteboard as well. Use the chat box on the right side to converse with your tutor. Type your message in the Chat Input Field to send your message.

## **The Whiteboard**

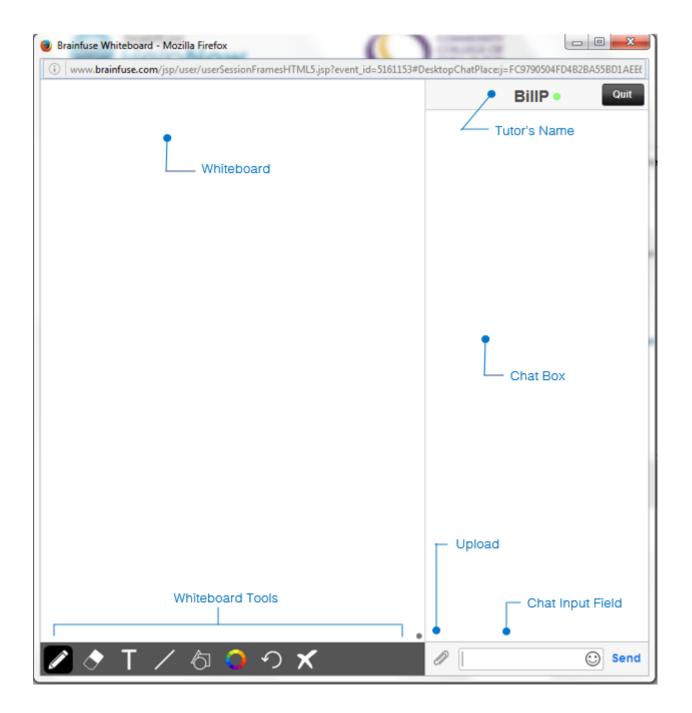

Font properties

Style

Bold

Italic

Bold Italic

Regular

Font

Arial

Courier New

Times New

Roman

Symbol

OK

Size

18

20

24

26

Cancel

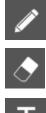

## Whiteboard Tools (left to right)

PEN: Write/draw with your mouse

ERASER: Erase

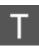

**TEXT TOOL:** Click on the Whiteboard to start typing. Also expands to:

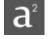

SUPERSCRIPT: Changes text into superscript

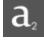

SUBSCRIPT: Changes text into subscript

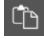

PASTE: Paste text onto the Whiteboard

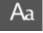

FONT: Change your font style and font size

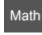

MATH SYMBOLS: Enter a mathematical symbol

SCI

**SCIENCE SYMBOLS:** Enter a scientific symbol

## Math

**EQUATION EDITOR:** Click on the Whiteboard and you can type mathematical equations, functions, and symbols in the available box. Press Enter to make the expression appear on the Whiteboard.

| Equation Editor × |     |   |               |   |   |   |   |       |               |
|-------------------|-----|---|---------------|---|---|---|---|-------|---------------|
|                   |     |   |               |   |   |   |   | FL FO |               |
| a <sup>2</sup>    | ab  | x | у             | 7 | 8 | 9 | + | Func  | GK            |
| √                 | π   | , | $\frac{x}{y}$ | 4 | 5 | 6 | - | Trig  | Sym           |
| (                 | )   | < | >             | 1 | 2 | 3 | × | e     | -             |
|                   | ABC | ≤ | ≥             | 0 |   | = | ÷ | ←     | $\rightarrow$ |

LINE: Draw a straight line

## SHAPES: Select a shape from the menu to draw it on the Whiteboard

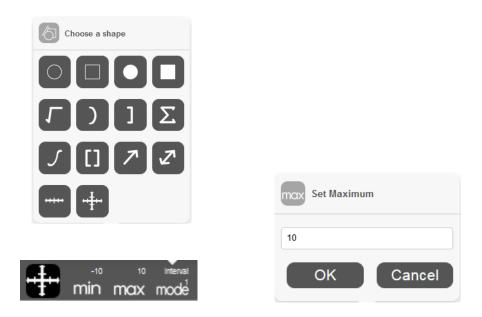

#### **NUMBER LINES and GRAPHS:**

Select MIN, MAX and INTERVAL MODE to adjust the minimum, maximum and interval values

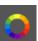

COLOR PALETTE: Select from the menu to change pen/text color

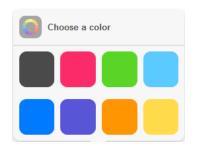

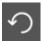

UNDO: Undo the last action

**CLEAR:** Clears the entire Whiteboard

•••••••••••••••••

#### Windows

Press ALT + PrtScn.

#### Mac

Press Command  $\Re$  + Shift + 3.

You may then copy (Ctrl + C / Command  $\Re$  + C) paste the screenshot onto the Whiteboard using the Paste button.

## How to Upload an Image

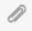

UPLOAD: Click on the Upload button (bottom left of the Chat Box)

When this menu appears, select File Upload.

You can also upload from your Cloudpack if you have already stored documents or images there.

| File       | Upload        |
|------------|---------------|
| Share from | the Cloudpack |
| Ca         | ancel         |

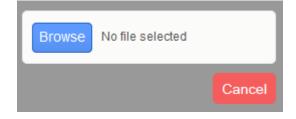

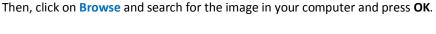

Drag the When your image finishes uploading, drag the image onto the Whiteboard to share it with your tutor. 3. Sam wants of corn snack clerk a \$10 do

| Drag the image to any                                       | position of the | board   |
|-------------------------------------------------------------|-----------------|---------|
| 3. Sam wants to buy 6 packs<br>of corn snacks. He gives the | Snock Ba        |         |
| clerk a \$10 dollar bill, 4                                 | muffin          | \$ 1.75 |
| quarters and 2 dimes. How                                   | Soup            | \$ 3.60 |
| much more money does he                                     | Carrot treats   | \$ 2.95 |
| need to pay?                                                | corn snacks     | \$ 2.00 |
|                                                             | pie             | \$3.8   |

## SkillSurfer

**SkillSurfer** is an e-Learning service that helps students master a concept or skill through state aligned online lessons with a live tutor.

|        |             | Expert Help                                          | Study       | Collaborate                                | Adult Le      | earners       |                                                   | My Acco                                        |
|--------|-------------|------------------------------------------------------|-------------|--------------------------------------------|---------------|---------------|---------------------------------------------------|------------------------------------------------|
|        |             |                                                      |             |                                            |               | Need ext      | ra help?                                          |                                                |
| Search |             | Q                                                    |             |                                            | Send          | Question      | Get Live Help                                     |                                                |
| -      |             | <ul> <li>Algebra 1</li> </ul>                        |             |                                            |               |               |                                                   |                                                |
| -      |             | ractice Tests                                        | <b>?</b> Al | gebra 1 Practice Test                      | 2             |               |                                                   |                                                |
|        | cards       |                                                      |             |                                            |               |               |                                                   |                                                |
|        | Algebra Re  |                                                      |             | ational Numbers                            |               | Principles o  | -                                                 | Rational Functions                             |
|        | Exponent P  | Functions<br>is for Algebra                          |             | uadratic Equations<br>stems of Linear Equa | tions         | No Exponents  | and Polynomials                                   | Algebra Application Terms Exponents and Roots  |
|        |             | Braphing Terms                                       |             | equalities                                 | LIGHS         | Advance Al    | cebra                                             | Algebra Vocab                                  |
|        | Algebra Vo  |                                                      |             | lynomial Properties                        |               | % Algebra Pro | •                                                 | % Helpful Formulas                             |
| ø      | Function Tr | ransformations                                       |             |                                            |               |               |                                                   |                                                |
| Algeb  | oraic Exp   | pressions                                            |             |                                            |               |               |                                                   |                                                |
| ►      | Write Expre | essions and Equations                                | 2 Int       | eractive Quiz: Transla                     | ting Expres   | Evaluate Al   | gebraic Expressions [CC]                          | Interactive Quiz: Evaluate Expressi            |
| =      | Combine L   | ike Terms                                            | _           | stributive Property                        |               | _             | Quiz: Add and Subtract                            | <ul> <li>Distributive Property [CC]</li> </ul> |
|        |             | gebraic Expressions (CC<br>Quiz: Multiply Monomials  | . –         | eractive Quiz: Simplif                     | y Algebraic   | Interactive ( | 2uiz: Monomials and the                           | <ul> <li>Multiply Monomials [CC]</li> </ul>    |
| Ехро   | nents an    | d Radicals                                           |             |                                            |               |               |                                                   |                                                |
| ►      | Powers an   | d Exponents                                          | ► Pr        | oduct of Powers Prop                       | erty          | Quotient of   | Powers Property                                   | Power Rule of Exponents                        |
|        | Rule of Zer |                                                      |             | egative and Rational i                     |               |               | Quiz: Rules of Exponents                          | <ul> <li>Simplify Square Roots</li> </ul>      |
|        |             | Quiz: Simplify Radical E<br>Quiz: Multiply Radical E |             | id and Subtract Squa<br>ube Roots          | re Roots      |               | ⊇uiz: Add and Subtract<br>⊇uiz: Cube Roots        | <ul> <li>Multiply Square Roots [CC]</li> </ul> |
| Linea  | r Equati    | ons and Inequali                                     | ties        |                                            |               |               |                                                   |                                                |
| _      |             | ations with a Variable on                            | 🖹 Se        | olve Linear Equations                      | with Variabl  | ▶ Percent Eq  |                                                   | Percent Equations                              |
| ►      | Proportion  |                                                      |             | olve Equations by Usi                      | ng Proportion | Solve Prop    |                                                   | Solve Linear Equations with Ration             |
|        | Colum Lines | ar Equations with Ration                             | 🕨 Li        | near Equations                             |               | 0             | Quiz: Linear Equations<br>Quiz: Systems for Expre | Literal Equations                              |
| _      |             | Quiz: Literal Equations                              |             | et-Builder Notation (C                     |               |               |                                                   | Inequalities                                   |

Click on **SkillSurfer** on the main menu on the Brainfuse homepage. Select a subject. Each subject is further divided into subcategories. Choose a subcategory to view its lesson videos and notes.

| Help <b>N</b>                                                                                                    | DW tops                                                                                                    | Brainfuse<br>HelpNow                                                                                                    | English                                                                                                    |
|----------------------------------------------------------------------------------------------------|----------------------------------------------------------------------------------------------------|----------------------------------------------------------------------------------------------------|----------------------------------------------------------------------------------------------------|
| Home Exper                                                                                                    | t Help Study Collaborate Adult Learners My Account *                                                                                                    | Home Expert Help Study                                                                                                    | Collaborate Adult Learners My Account                                                                                                    |
| iearch Q                                                                                                    |                                                                                                    | Search Q                                                                                                    |                                                                                                    |
| High School > Physics :                                                                                                    | • Motion and Forces > Periodic Motion                                                                                                    | Home > Middle School > Grade 8 Science > Life Scien                                                                                                    | son > Mitania                                                                                                    |
| four Progress                                                                                                    | Periodic Motion                                                                                                    | Your Progress Mitosis                                                                                                    |                                                                                                    |
| Gravity<br>Gravitation<br>Newton's Lake of Motion<br>Netton's Twee of Twee<br>Dimensions<br>Periodic Motion<br>Equilibrium and Elasticity<br>Fluid Mechanics | Periodic motion is motion that repeats itself in a definite cycle. It occurs whenever a body has a stable equilibrium position and a restoring force that acts when it is displayed from equilibrium. Priod T at the time for one cycle. Frequency f is the number of cycles per unit acts with the model and the equilibrium of the time is the frequency. The time for one cycle. The time for the cycle per unit of the time for the cycle per unit of the time for the cycle per unit of the time for the cycle. The time for the cycle per unit of the time for the cycle per unit of the cycle per unit of | microst controls     microst controls     controls to the controls     Controls to the controls     Controls to the controls     Controls     C | Is need to divide the . There are two main methods of registration, methods and methods of a set . One cell objectates the DNA and splits forming us the results, single method or a set . One cell objectates the DNA and splits forming us new cells called daughter cell the same piecek and and many general called. The two identical cells called daughter cells are methods and a method. It is not cell called the two identical cells called daughter cells are methods and any general called daughter cells are discussed and the cell nucleus, as shown before the cells called daughter cells are cells and the cell nucleus, as shown before the cells called daughter cells are the cells called daughter cells are determined and the cells cells are cells are cel |
| fa alta a l'a a l'Affa- a a                                                                                                    | x mg                                                                                                    | @                                                                                                    |                                                                                                    |
|                                                                                                    | x =0. The unstructed and uncompressed body exacts no force on the body, therefore the body                                                                                                    |                                                                                                    |                                                                                                    |
|                                                                                                    |                                                                                                    |                                                                                                    |                                                                                                    |
|                                                                                                    | $x < 0$ . The body is displaced to the laft of the equilibrium position. $F_2 > 0$ thereafore $a_2 > 0$ . The compressed spring pushes the body toward equilibrium position.                                                                                                    | The Cell Cycle                                                                                                    |                                                                                                    |
|                                                                                                    | Above we have the model for a periodic motion, where a body is displaced from its equilibrium position at x = 0, where the spring exerts a restoring flore back towards the equilibrium position.                                                                                                    | process of mit                                                                                                    | that the cell goes through to create two new identical cells is called the cell cycle. The<br>tools is fast and highly complex. The sequence is divided into five basic phases.                                                                                                    |
|                                                                                                    | Simple harmonic motion                                                                                                    | These phases                                                                                                    | s are.                                                                                                    |
|                                                                                                    |                                                                                                    |                                                                                                    | INTERPHASE - PROPHASE - METAPHASE - ANAPHASE - TELOPHASE                                                                                                    |

View online lesson videos or read lesson notes to learn a new skill or review a previously learned concept. SkillSurfer learning content is always available, so feel free to return and continue where you left off.

## Writing Lab & Send Question

Brainfuse HelpNow is the *first* service of its kind to offer live and offline writing assistance:

The Writing Lab and the Send Question options give users the freedom to receive assistance at any time of the without the need to connect to a live tutor. Users can submit papers through the Writing Lab for a detailed feedback. Send Question option is for non-writing assignments such as math or science. All reviews and comments from our tutors are found and stored in the Message Center which is found on the student homepage.

- Live Writing Assistance (For immediate help) Our tutors provide live help throughout the various stages of the writing process to help students with organizational structure, fluency, and coherence of ideas and style.
- Writing Lab (For more detailed help) Students submit their writing through the Writing Lab. Our writing tutors will return the
  document with detailed, constructive comments usually within 24 hours. The purpose of this service is not to write or edit papers
  for students but to serve as a sounding board in order to help students better organize and present their thoughts. Our writing
  experts are trained to guide you in your writing, focusing on voice, word choice, grammar, content, sentence variety, and
  organization.

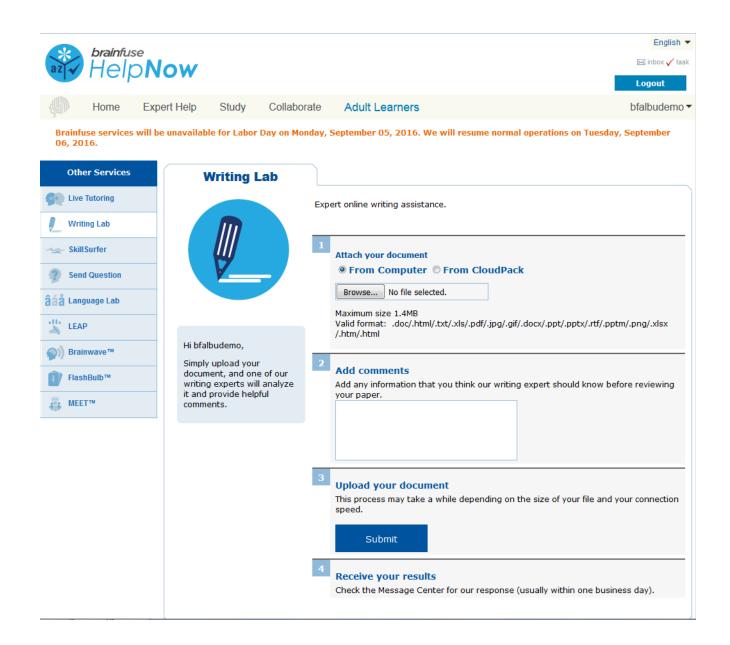

## Leap Learning Platform

Leap is a diagnostic test center with customized study plans, lessons and live tutoring

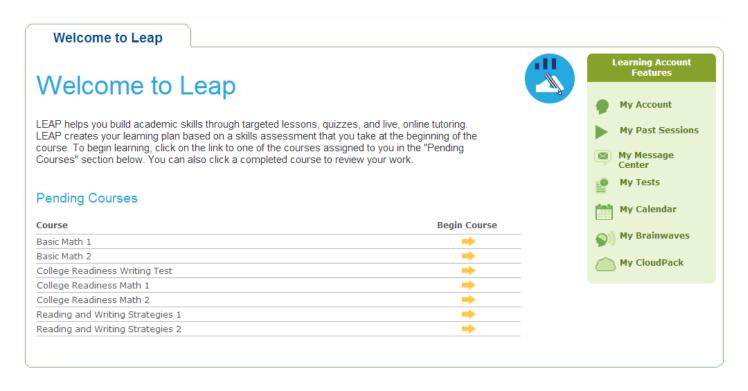

Click on the LEAP icon from the main menu on the Brainfuse homepage and select a practice test (shown above).

|                                                             | Learning Plan<br>Basic Math 1                                                                                                    |           | <b>K</b> Back                                                | Your Lessons                                                                                                    |
|-------------------------------------------------------------|----------------------------------------------------------------------------------------------------|-----------|--------------------------------------------------------------|----------------------------------------------------------------------------------------------------|
| ack your progress as you study.<br>E <b>t Live Tutoring</b> | ademic skills through lessons, quizzes, and live<br>get expert assistance from a live online tutor,<br>ype and draw in real-time. |           | Order of Operations<br>Arithmetic<br>Rounding and Estimation | <ul> <li>Mini Quiz - Order of Operations<br/>College Algebra</li> <li>Add Whole Numbers<br/>Review how to add whole numbers and recognize<br/>key words that call for addition.</li> </ul> |
| Skills                                                      | Progress                                                                                                    |           | Prime Factorization                                          | Subtract Whole Numbers Review how to subtract whole numbers.                                                                                                    |
| Order of Operations                                         | 0%                                                                                                    | Live Help | Square Roots                                                 | _                                                                                                    |
| Arithmetic                                                  | 0%                                                                                                    | Live Help | Decimals                                                     | Lesson - Divide Whole Numbers<br>Review the three different ways to write division                                                                                                    |
| Rounding and Estimation                                     | 0%                                                                                                    | Live Help | Fractions                                                    | problems and practice dividing whole numbers.                                                                                                    |
| Prime Factorization                                         | 0%                                                                                                    | Live Help | Fractions                                                    | Lesson - Order of Operations                                                                                                    |
| Square Roots                                                | 0%                                                                                                    | Live Help | Ratio and Proportion                                         | Review how to proceed when an expression has                                                                                                    |
| Decimals                                                    | 0%                                                                                                    | Live Help | Percentage                                                   | more than one mathematical operation.                                                                                                    |
| Fractions                                                   | 0%                                                                                                    | Live Help |                                                              | Order of Operations [CC] (Video)                                                                                                    |
| Ratio and Proportion                                        | 0%                                                                                                    | Live Help | Conversion                                                   | Review the steps to follow when you need to use<br>more than one operation.                                                                                                    |
| Percentage                                                  | 0%                                                                                                    | Live Help | Geometry                                                     | more diarrone operation.                                                                                                    |
| Conversion                                                  | 0%                                                                                                    | Live Help | Linear Equations                                             |                                                                                                    |
| Geometry                                                    | 0%                                                                                                    | Live Help | Linear Equations                                             |                                                                                                    |
| Linear Equations                                            | 0%                                                                                                    | Live Help | Interpret Data                                               |                                                                                                    |
| Interpret Data                                              | 0%                                                                                                    | Live Help | Coordinate Geometry                                          |                                                                                                    |
| Coordinate Geometry                                         | 0%                                                                                                    | Live Help | coordinate Geometry                                          |                                                                                                    |

After completing the practice test, the list of targeted lessons, videos and mini quizzes appears along with the individualized progress chart.

Each time a lesson, quiz or a video is viewed and checked off as completed, the colors on the chart will change to show progress. To redo the practice test or any of the mini quizzes, click on the **My Tests** link found at the top of the page.

## **My Account**

**My Account** is your personal Brainfuse profile and contains all past live tutoring sessions, questions/papers and tests taken. You can also view your scheduled MEET sessions here.

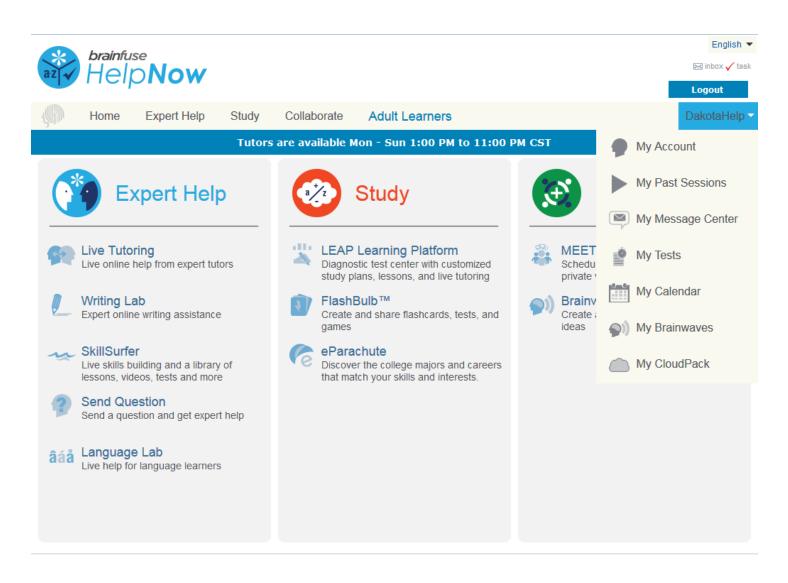

- My Past Sessions: A record of all previous live tutoring sessions. From this page, you can replay and e-mail your sessions to others.
- My Message Center: A record of all questions/papers sent to the Writing Lab and received from Brainfuse tutors.
- My Tests: All practice tests taken, along with the scores can be found here.
- My Calendar: Scheduled MEET sessions with live tutors can be found here.
- My Brainwaves: All of the Brainwaves that you created are shown here. You can also use the Brainwave library where you can search for an existing Brainwave on a particular problem or a question created by other Brainwave users.
- My CloudPack: Create files or upload images, links, documents and load them onto the whiteboard.

# Questions?

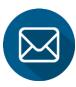

info@brainfuse.com

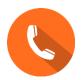

**1-866-BRAINFUSE**